## Welch Allyn Connex® Network installation

Aruba best practices addendum

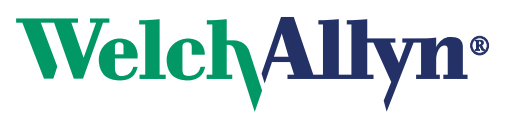

Advancing Frontline Care™

© 2014 Welch Allyn. All rights are reserved. To support the intended use of the product described in this publication, the purchaser of the product is permitted to copy this publication, for internal distribution only, from the media provided by Welch Allyn. No other use, reproduction, or distribution of this publication, or any part of it, is permitted without written permission from Welch Allyn

Welch Allyn assumes no responsibility for any injury to anyone, or for any illegal or improper use of the product, that may result from failure to use this product in accordance with the instructions, cautions, warnings, or statement of intended use published in this manual.

For patent information, please visit [www.welchallyn.com/patents.](http://www.welchallyn.com/patents)

[For information about any Welch Allyn product, or to contact your nearest Welch Allyn representative, go to](http://www.welchallyn.com/about/company/locations.htm) [w](http://www.welchallyn.com/about/company/locations.htm)ww.welchallyn.com/about/company/locations.htm.

Manual DIR 80018296 Ver D

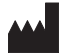

Welch Allyn, Inc. 4341 State Street Road Skaneateles Falls, NY 13153 USA

[w](http://www.welchallyn.com)ww.welchallyn.com

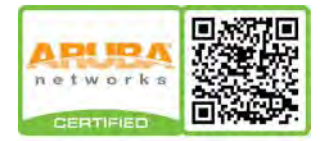

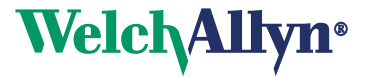

### **Contents**

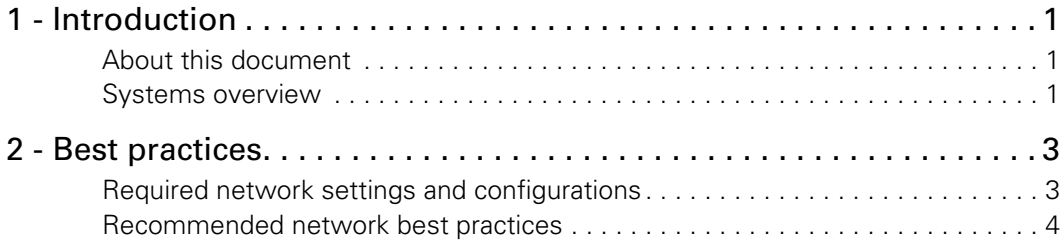

<span id="page-4-0"></span>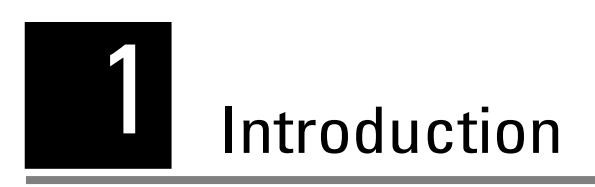

### <span id="page-4-1"></span>About this document

This document lists required, recommended, and basic settings and configurations for Aruba Networks using Welch Allyn medical devices and systems. The best practices described in this document extend or amend the general best practices described in *Welch Allyn Connex®, VitalsLink by Cerner, and Connex CSK Network installation*. To view that document, go to [http://www.welchallyn.com/promotions/](http://www.welchallyn.com/promotions/Network_Installation_Best_Practices.htm) [Network\\_Installation\\_Best\\_Practices.htm,](http://www.welchallyn.com/promotions/Network_Installation_Best_Practices.htm) and click on the "Welch Allyn Connex Network Installation Best Practices Overview" link.

# <span id="page-6-0"></span>2 Best practices

### <span id="page-6-1"></span>Required network settings and configurations

These configurations and settings are required to establish a durable connection between Welch Allyn devices and the wireless network. Failure to comply with these requirements will result in a failure to connect to the network, repeated disconnects or extended loss of telemetry data.

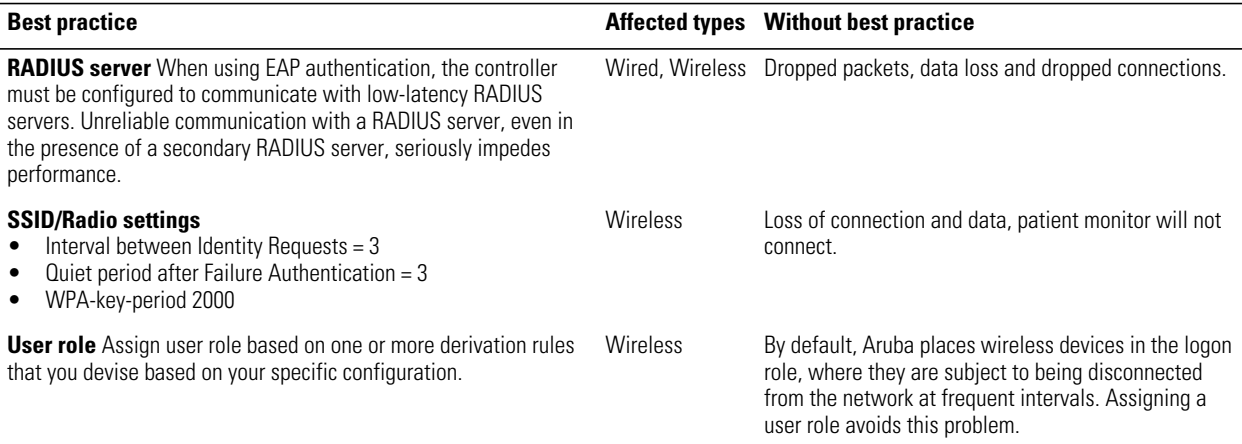

### <span id="page-7-0"></span>Recommended network best practices

The best practices and configuration settings listed in the following table are specific to this vendor, and are recommended for the best performance. Increased data packet loss or occasional disconnects are likely if these recommendations are not followed.

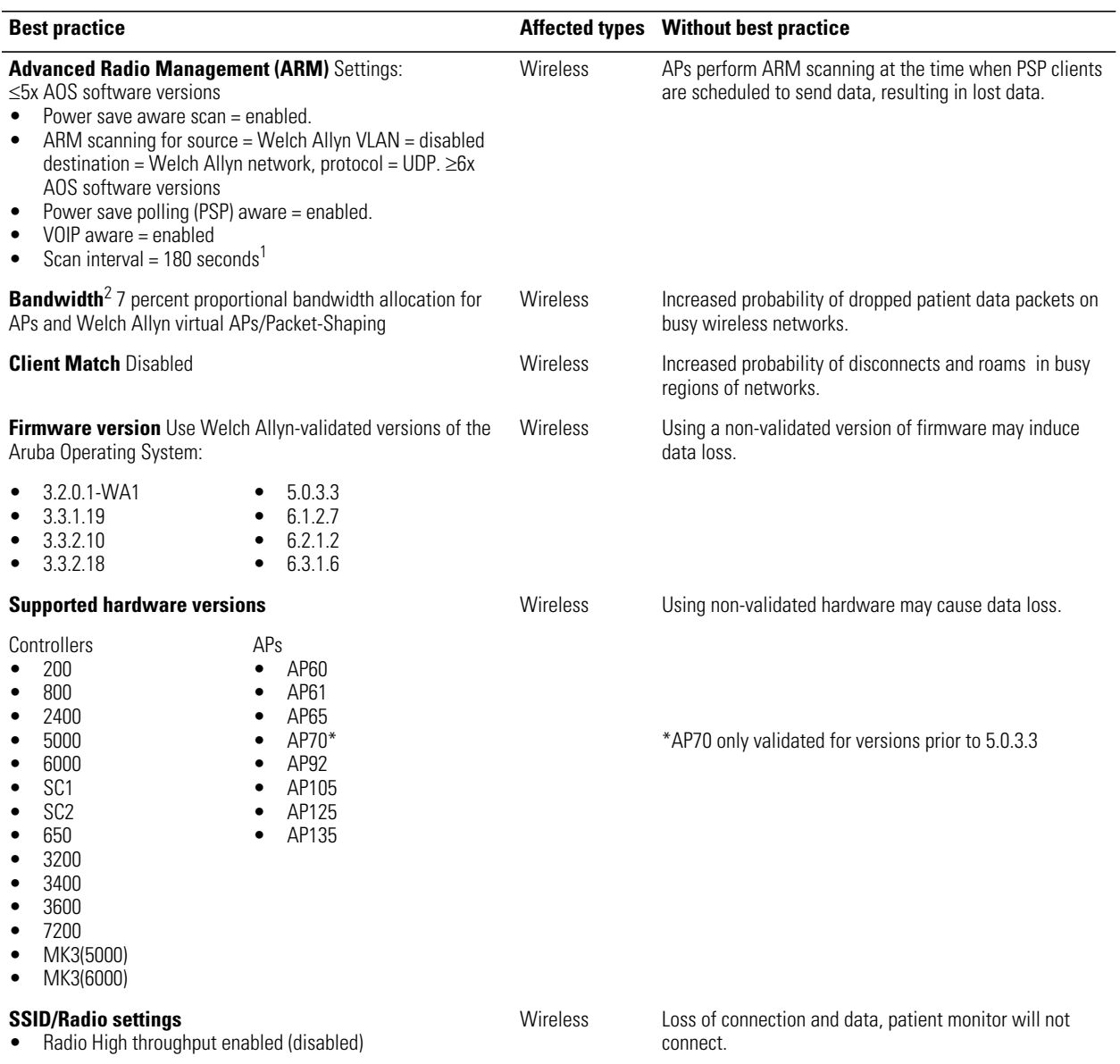

1. Aruba 6.2 and later: adjustable via CLI only, see rf arm-profile command.

2. The 7 percent proportional bandwidth allocation will support up to 20 connected Welch Allyn devices per AP. If no Welch Allyn devices are associated with the AP, the bandwidth is available to other devices.